# **Strukturierung von Lerninhalten im Lernmanagementsystem** *moodle* **durch Integration des Systems**  *The Electronic Exercise (TEE)*

Diplomarbeit an der Technischen Universität Dresden Januar 2007

Matthias Hanusch

Betreuer: Dr. rer. nat. H. Rohland Hochschullehrer: Prof. Dr. paed. habil. S. Friedrich Fachgebiet Didaktik der Informatik/Lehrerbildung Institut für Software- und Multimediatechnik Fakultät Informatik

# $\blacksquare$

Technische Universität Dresden Fakultät Informatik

#### Aufgabenstellung für die Diplomarbeit

Name, Vorname: Matthias Hanusch Medieninformatik Studiengang:

Matr.-Nummer: 2847378

Thema: "Strukturierung von Lerninhalten im Lernmanagementsystem moodle durch Integration des Systems The Electronic Exercise (TEE)"

#### Zielstellung:

Als ein aufstrebendes Lernmanagementsystem hat sich moodle im Open Source Bereich mit einer großen Community etabliert. Daraus ergeben sich eine stetige Weiterentwicklung und Veränderung des Systems. Dennoch sind vor allem bei der Strukturierung von Lerninhalten große Schwächen erkennbar.

Ziel der Arbeit ist es, ausgehend von einer kritischen Betrachtung der in der Belegarbeit begonnenen Zusammenführung der Systeme TEE und moodle weitere Potenzen dieser Integration zu erschließen. Dazu sind zunächst Stärken und Schwächen des gegenwärtig erreichten Zustandes zu analysieren.

Im Ergebnis dieser Analyse sind Vorschläge zur Verbesserung des Systems abzuleiten. Dabei sollten das Herstellen einer Abwärtskompatibilität zu bereits vorhandenen Versionen von TEE-Kursen sowie die Einbettung von in moodle erstellten Lerninhalten in die Struktur von TEE-Kursen Schwerpunkte darstellen.

Betreuer:

Verantwortlicher Hochschullehrer: Institut: Beginn am: Einzureichen am:

Dr. rer. nat. Holger Rohland Prof. Dr. paed. habil. Steffen Friedrich Software- und Multimediatechnik 01.01.2007 30.06.2007

Unterschrift

### **Erklärung**

Hiermit erkläre ich, Herr Matthias Hanusch, die vorliegende Diplomarbeit zum Thema

Strukturierung von Lerninhalten im Lernmanagementsystem moodle durch Integration des Systems The Electronic Exercise (TEE)

selbständig und ausschließlich unter Verwendung der im Quellenverzeichnis aufgeführten Literatur- und sonstigen Informationsquellen verfasst zu haben.

Dresden, am 29.06.2007 Unterschrift (Hanusch)

### Inhaltsverzeichnis

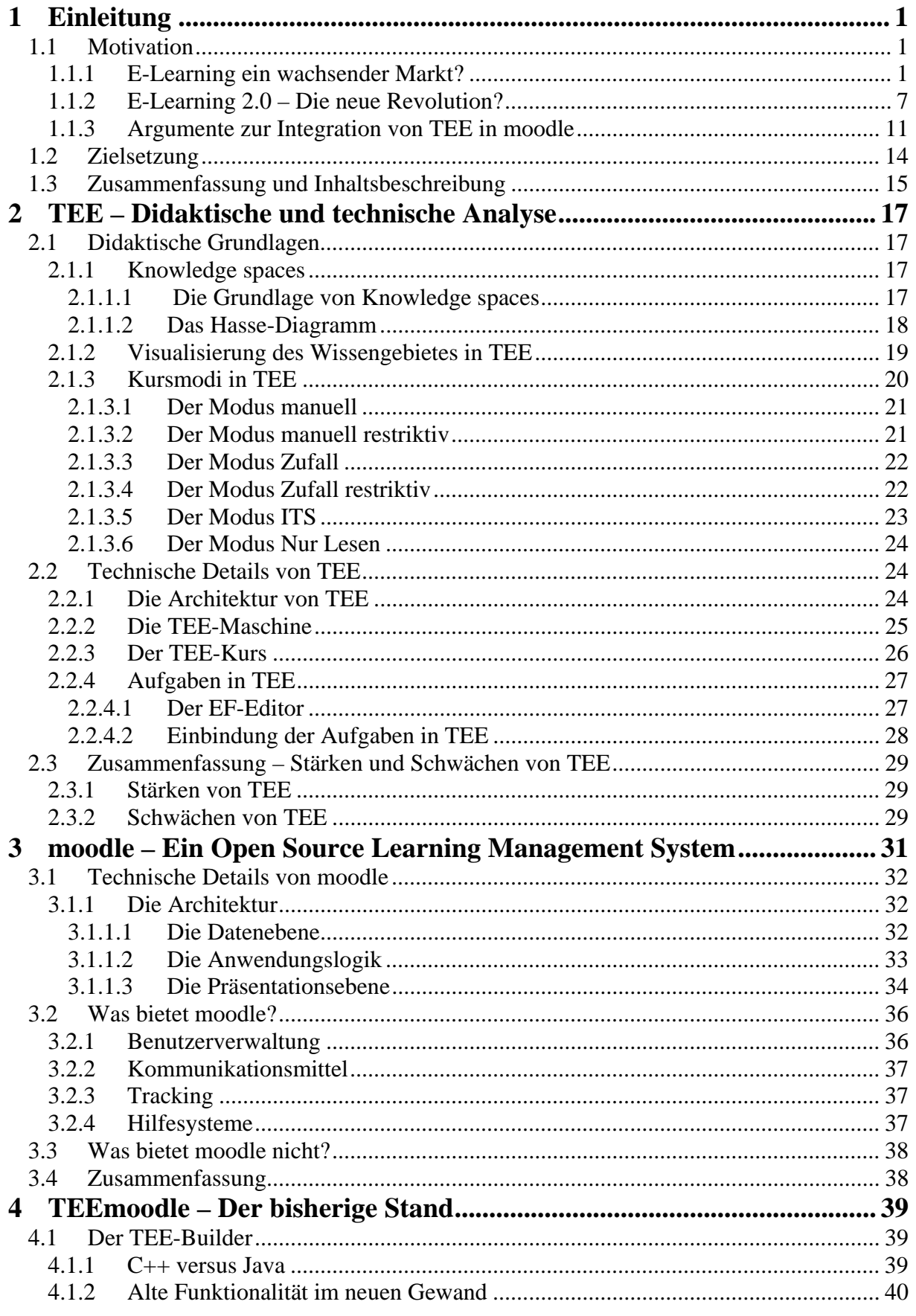

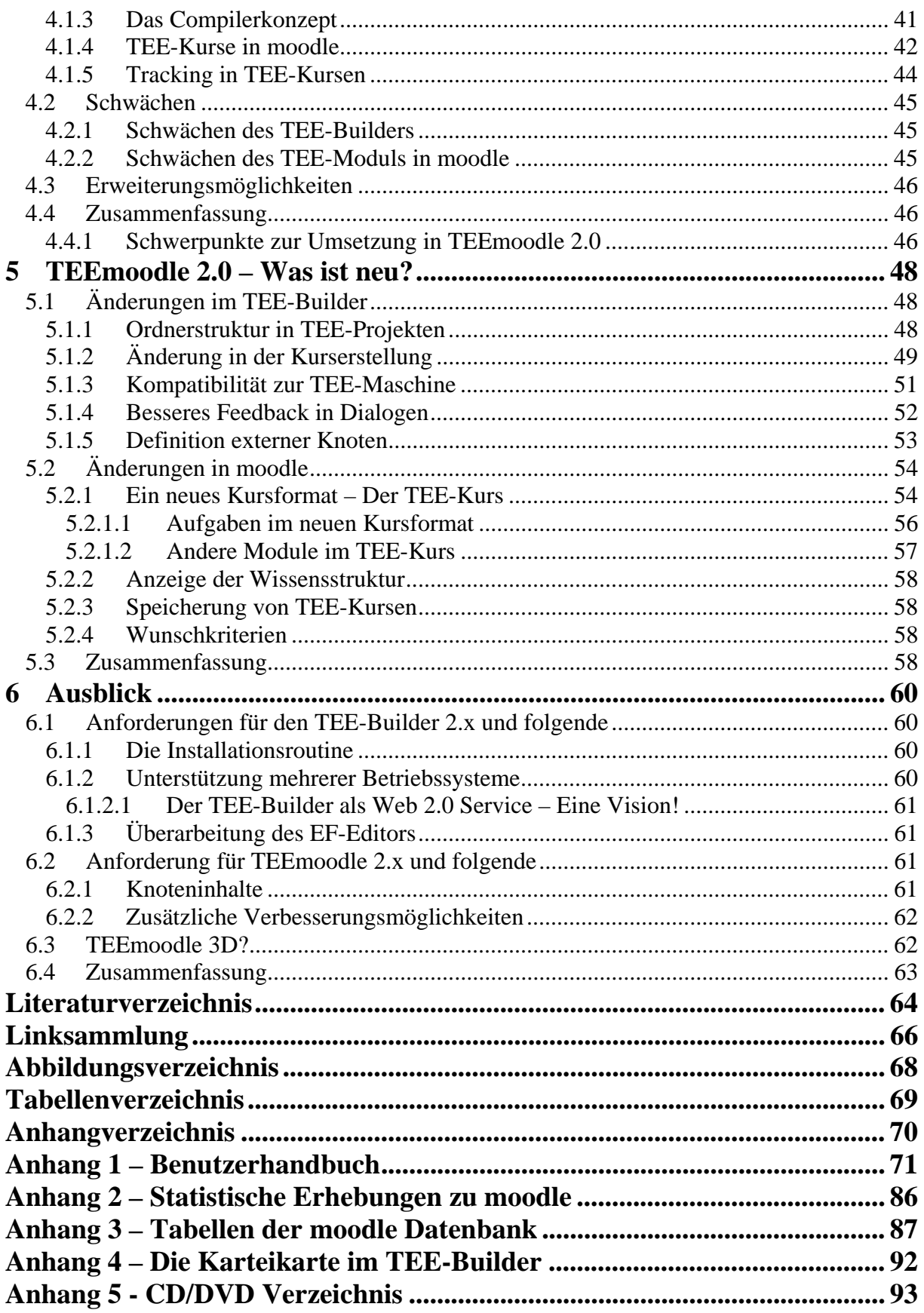

# **1 Einleitung**

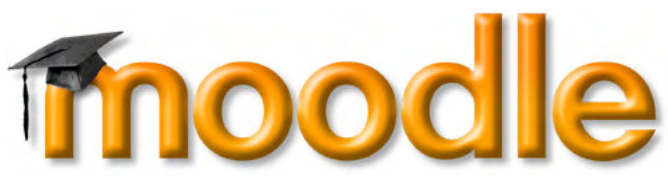

**Abbildung 1.1 - Das moodle Logo** 

Mit dem Leitspruch:

 *"Online Lernen lebendig gestalten"* 

[moodle1, Seite 1]

präsentiert sich das Lernmanagementsystem *moodle* , derzeit in der Version 1.8 verfügbar, nicht zuletzt basierend auf der großen Community<sup>1</sup> und der erfolgten Weiterentwicklung, noch selbstbewusster als im Jahr 2006 veröffentlichtem Whitepaper.

Damals noch als *nicht eierlegende Wollmichsau* bezeichnet, werden nun die umfangreiche Funktionsvielfalt und die zahlreichen Einsatzmöglichkeiten hervorgehoben [moodle2].

Dennoch besitzt dieses System Schwächen, welche eine Symbiose mit dem Programm *The Electronic Exercise (TEE)* erstrebenswert erscheinen lässt. In vergangenen Versuchen wurde ein erster erfolgreicher Schritt in diese Richtung unternommen.

Darauf aufbauend soll in dieser Arbeit die weitere und tiefere Integration *TEE* in *moodle* veranschaulicht werden.

Eine Präzisierung des Schwerpunktes sowie eine kurze Inhaltsbeschreibung stellen den Focus dieses Kapitels dar.

### **1.1 Motivation**

#### **1.1.1 E-Learning ein wachsender Markt?**

Nach Eingabe des Begriffes E-Learning in der Suchmaschine Google wurden im Juni 2006 96.000.000 Verweise gefunden, was bereits auf eine internationale Annerkennung schließen lässt. Innerhalb eines Jahres hat sich die Anzahl gefundener Informationsquellen etwa um den Faktor 2,67 auf 256.000.000 erhöht<sup>2</sup> [Michel 2006].

Nur aus dieser Zahl könnte leicht die Schlussfolgerung gezogen werden, dass es äußerst lohnenswert erscheint, im E-Learning Markt zu investieren.

Eine alleinige Stützung auf diesen Fakt sollte allerdings nicht als Argument für einen möglichen Markteintritt dienen und rechtfertigt keinesfalls eine intensive Auseinandersetzung mit diesem Fachgebiet. Im weiteren Verlauf dieses Abschnittes werden vor allem die damit verbundenen Schwierigkeiten und Risiken deutlich, aber zunächst soll an dieser Stelle eine in dieser Arbeit verwendete Deutung des Begriffes E-Learning erfolgen.

<sup>1&</sup>lt;br>
<sup>1</sup> Community (engl. Gemeinschaft), hier alle registrierten Benutzer auf offiziellen *moodle* Seiten<br>
<sup>2</sup> An dieser Stelle wird nicht suf die Quelität der angebetenen Informationen eingegengen; es soll

<sup>&</sup>lt;sup>2</sup> An dieser Stelle wird nicht auf die Qualität der angebotenen Informationen eingegangen; es soll allerdings darauf hingewiesen sein, dass diese äußerst kritisch zu betrachten sind, da prinzipiell jeder eine Webseite erstellen kann und somit eine wissenschaftliche Fundierung nicht in jedem Fall gewährleistet ist

### **6.4 Zusammenfassung**

TEE und moodle sind nach Betrachtungen ihrer Stärken und Schwächen, aufbauend auf bereits begonnenen Integrationsschritten, noch näher zusammengewachsen, in dem es nun möglich ist Kurse in moodle im TEE-Format zu erstellen. Dabei können moodle Inhalte in die Struktur des Wissensnetzes eingebunden werden, wenn der entsprechende Knoten im TEE-Builder als externer markiert ist. Auch die Nutzung von Kommunikationsmitteln wurde weiter ausgebaut, da nicht mehr der MoodleCompiler die Methode der Kommunikation festlegt, sondern der Autor des moodle Kurses, in dem er die entsprechenden Module einbindet.

Auch eine Anpassung des Designs an Vorgaben der Technischen Universität Dresden und die Nutzung bereits vorhandener Benutzerkonten wird nun ermöglicht. Somit ist moodle und TEE im Paket für den Alltäglichen Gebrauch an der Technischen Universität Dresden durchaus gerüstet.

Dabei bleibt die zukünftige Entwicklung von moodle, in einem derzeit leicht wachsenden E-Learning Markt, auch im Bezug auf den Gebrauch von WEB 2.0 Technologien und Diensten weiter spannend. Im Zusammenhang mit der Integration von TEE ergeben sich zahlreiche interessante Perspektiven, welche eventuell Bestandteil künftiger Betrachtungen werden.

Alle nötigen Dateien, um moodle und TEE zu installieren befinden sich auf der beigelegten CD beziehungsweise DVD. Die Verzeichnisstruktur wird in Anhang 5 aufgezeigt. Ein kleines Handbuch kann in Anhang 1 gefunden werden.

### **Literaturverzeichnis**

- [Albert et 1999 ] Albert D., Lukas J. 1999. Knowledge spaces – Theories, Empirical Research and applications, Lawrence Erlbaum Associates, Inc., Publishers
- [BMBF 2006] Kuwan H., Bilger F., Gnahs D., Seidel S. 2006. Berichtssystem Weiterbildung IX, Bundesministerium für Bildung und Forschung (BMBF)
- [Euler et. 2005] Euler D., Seufert S. 2005. E-Learning in Hochschulen und Bildungszentren. Oldenburg Wissenschaftsverlag GmbH
- [Jadin et al. 2006] Jadin T., Wageneder G. eLearning 2.0? Möglichkeiten für eine neue Lehr/Lernkultur mit SocialSoftware?, 13. fnm-austria Tagung
- [Hanusch 2006] Hanusch M. 2006. Belegarbeit Didaktische Analyse und Umstrukturierung des Lernmanagementsystems The Electronic Exercise zur Integration in ausgewählte bestehende Lernplattformen, Fachgebiet Didaktik der Informatik/Lehrerbildung Institut für Software- und Multimediatechnik Fakultät Informatik
- [Hilgenstock] 2007] Hilgenstock R. 2007. Die kooperative Variante des Online-lernens – moodle - Ein paar Grundlagen Kommentare zu aktuellen Entwicklungen, DIALOGE Beratungsgesellschaft
- [Kemp et al. 2006]. Kemp J., Livingstone D. 2006. PUTTING A SECOND LIFE "METAVERSE" SKIN ON LEARNING MANAGEMENT SYSTEMS, http://www.sloodle.de
- [Kerres 2006] Kerres M. 2006. Potenziale von Web 2.0 nutzen, E-Learning Handbuch, DWD
- [Krist 2002] Krist J. 2002. Evaluating TEE in Everyday School Context Students' and Teachers' Perspective, TU Dresden
- [Michel 2004] Michel L. P. 2004. Status quo und Zukunftsperspektiven von E-Learning in Deutschland, MMB Institut für Medien- und Kompetenzforschung
- [Michel 2006] Michel L. P. 2006. Digitales Lernen Forschung Praxis Märkte, MMB Institut für Medien- und Kompetenzforschung
- [moodle 2006] DIALOGE Beratungsgesellschaft (2006). moodle in Deutschland
- [moodle 2007] DIALOGE Beratungsgesellschaft (2007). moodle Online Lernen lebendig gestalten.
- [Musser 2006] Musser J., O'reilly T., O'Reilly Radar team 2006. O'Reilly Radar Web 2.0 – Principals and Best Practises, O'Reilly Media, Inc
- [Riedel 2001] Riedel F. 2001. Näherungsverfahren zur Nullstellenberechung, Abtei-Gymnasium Brauweiler
- [Woodill 2007] Woodill G. 2007. The evolution of learning managementsystems, Canadian HRReporter

# **Linksammlung**

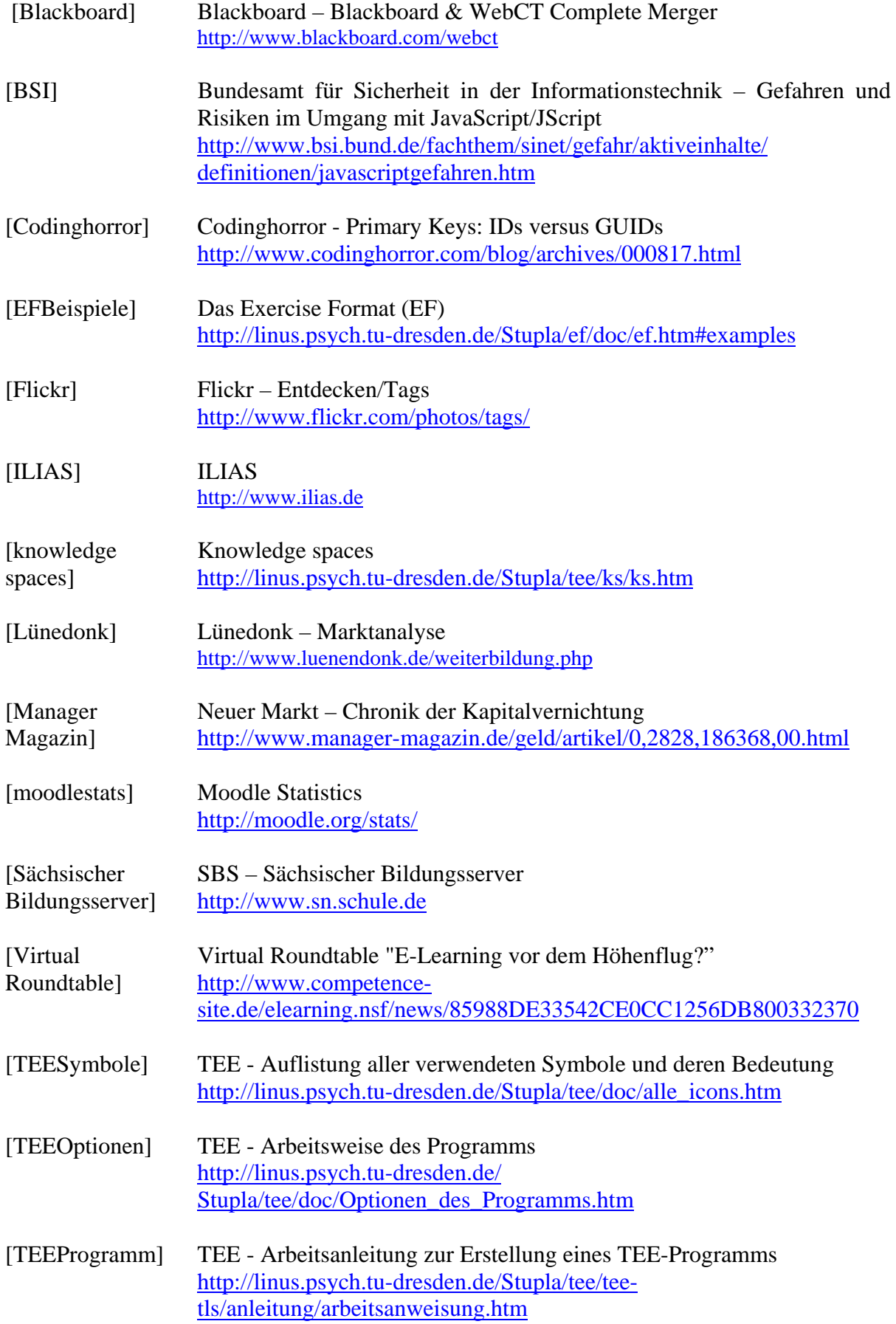

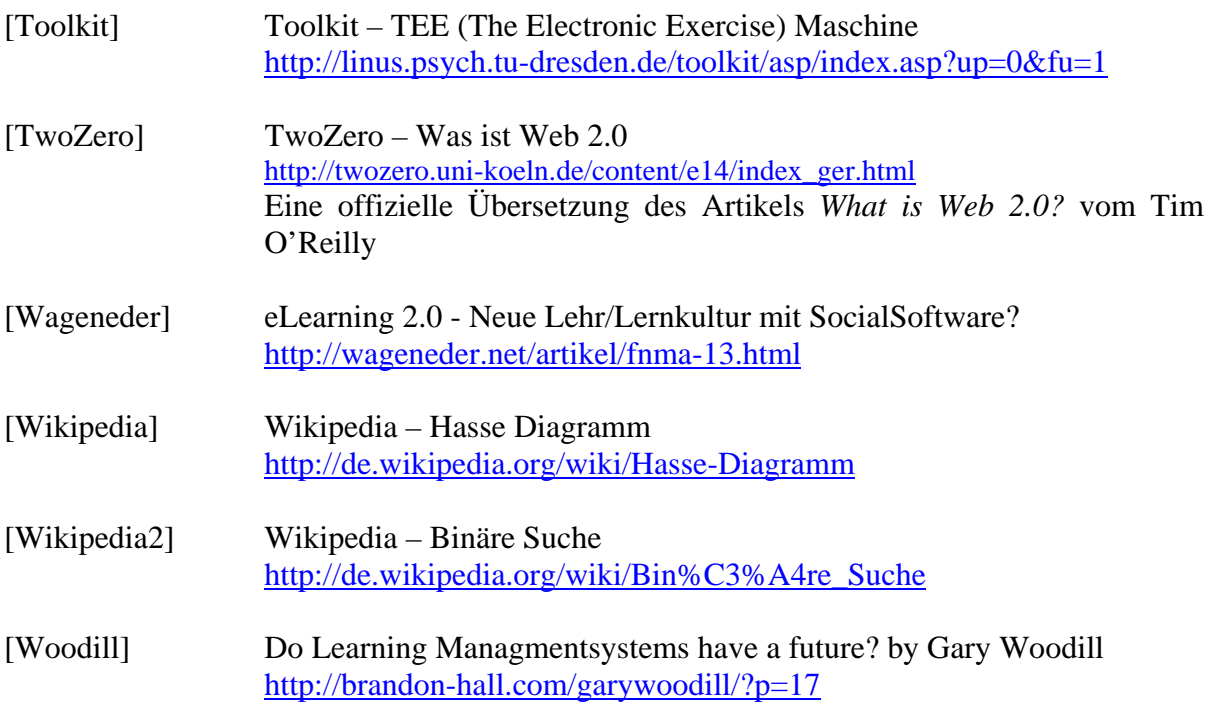

# **Abbildungsverzeichnis**

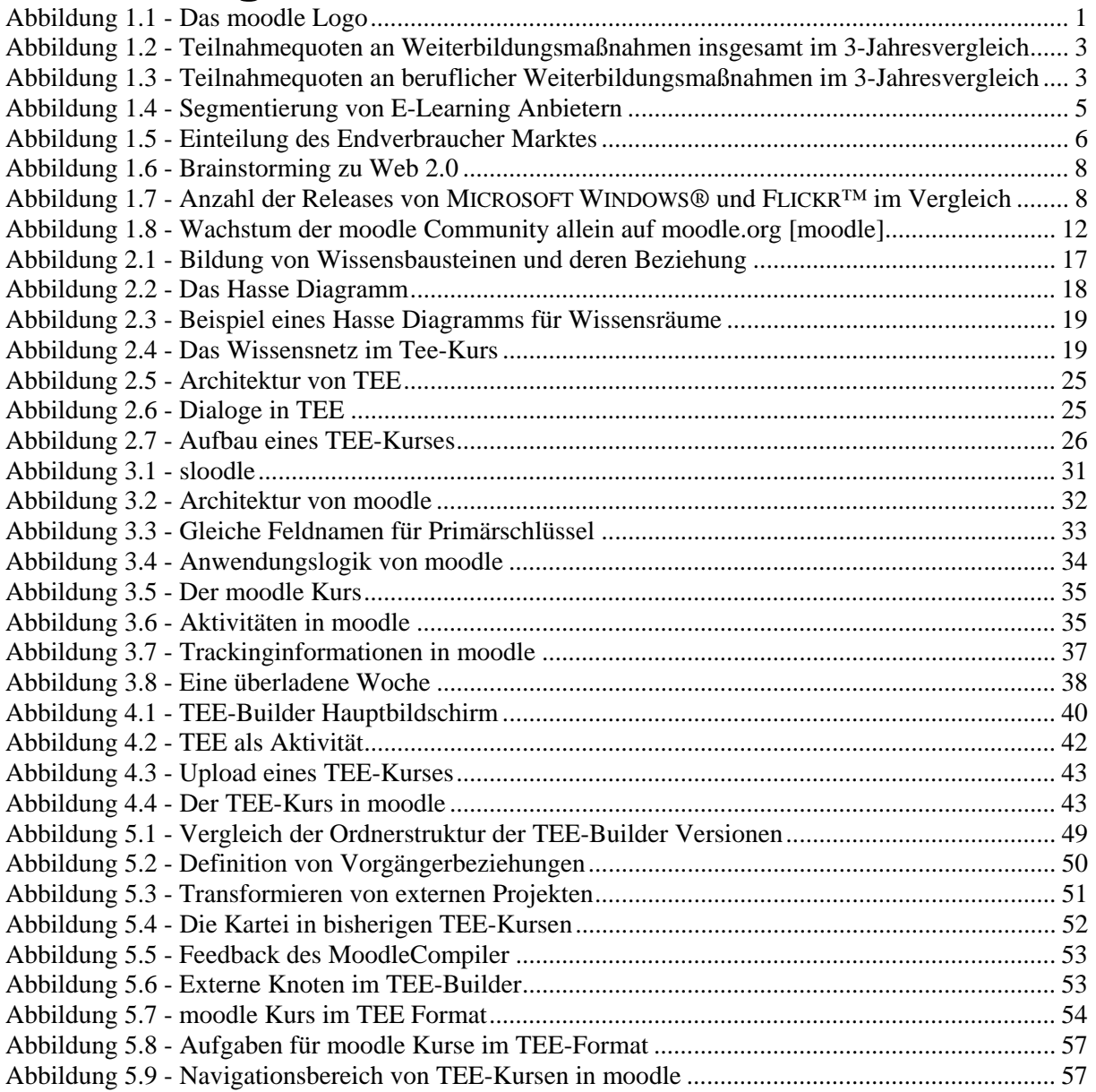

### **Tabellenverzeichnis**

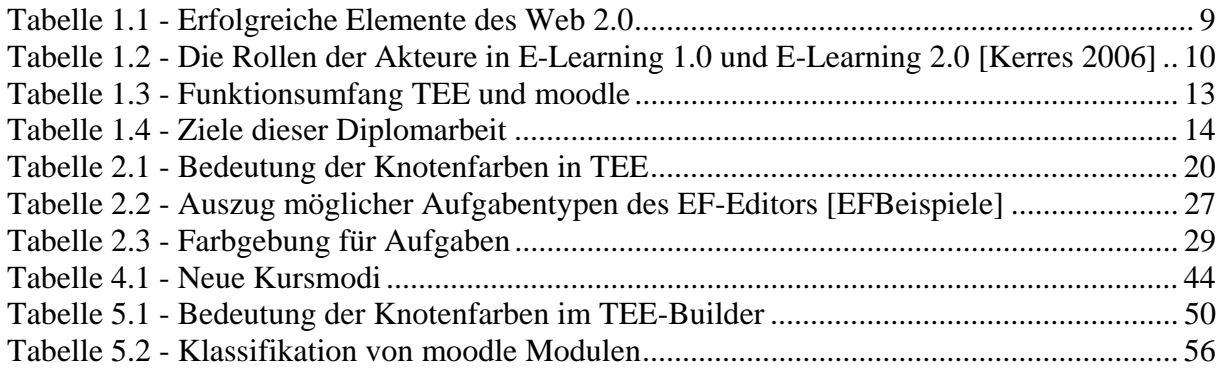

# **Anhangverzeichnis**

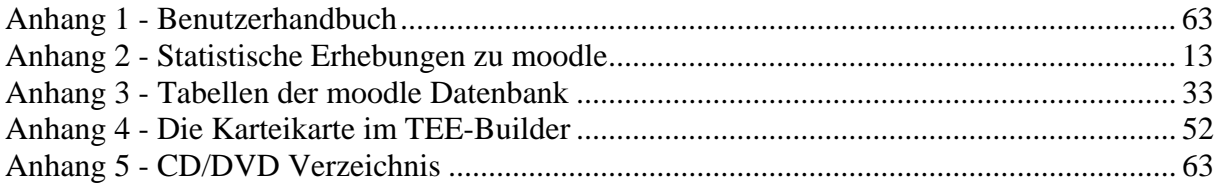